## **Saving the DHLink summary as reports**

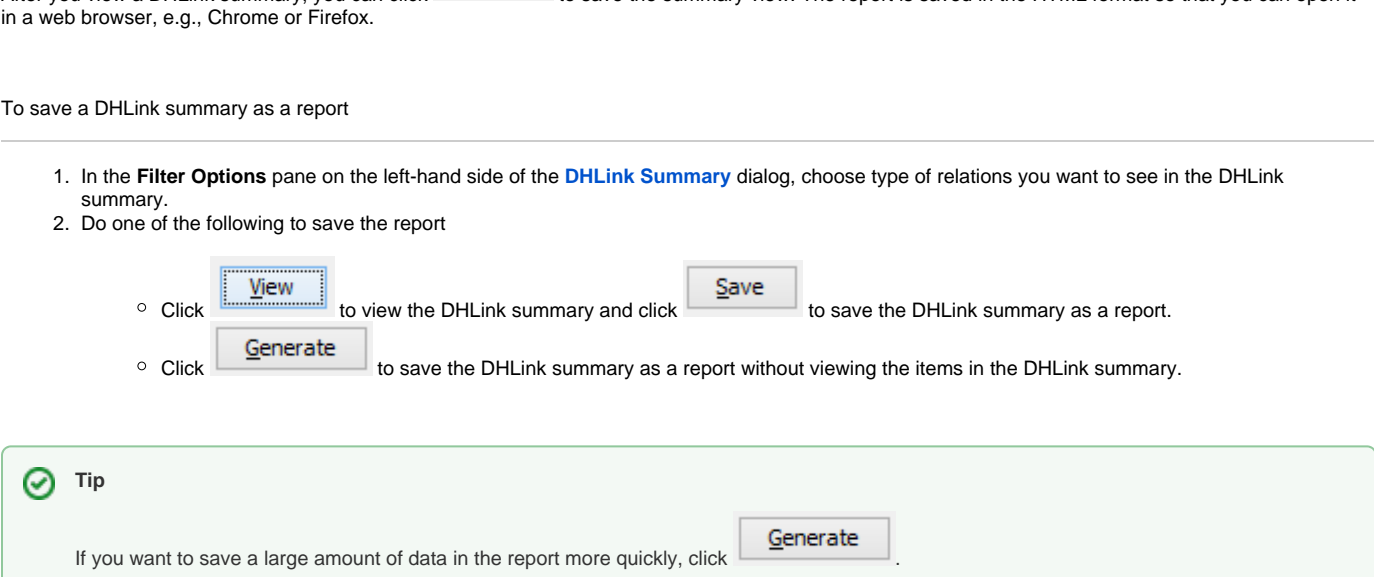

After you view a DHLink summary, you can click  $\frac{\mathsf{Save}}{\mathsf{a}}$  to save the summary view. The report is saved in the HTML format so that you can open it